## **VNS**

## **VNS** .

**VNS** :

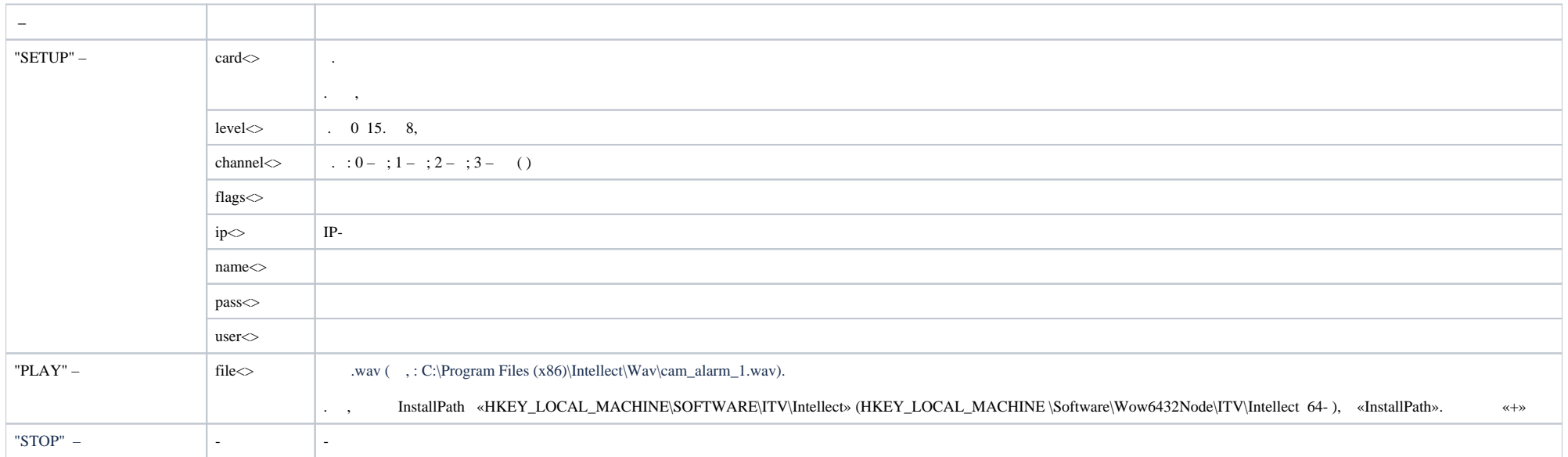

## **VNS** :

 **VNS**  ID<> PARENT\_ID<>